## 学習計画 表

講座名 「○パソコン初級ワード①」 オンバング すい 講師 有川 いずみ

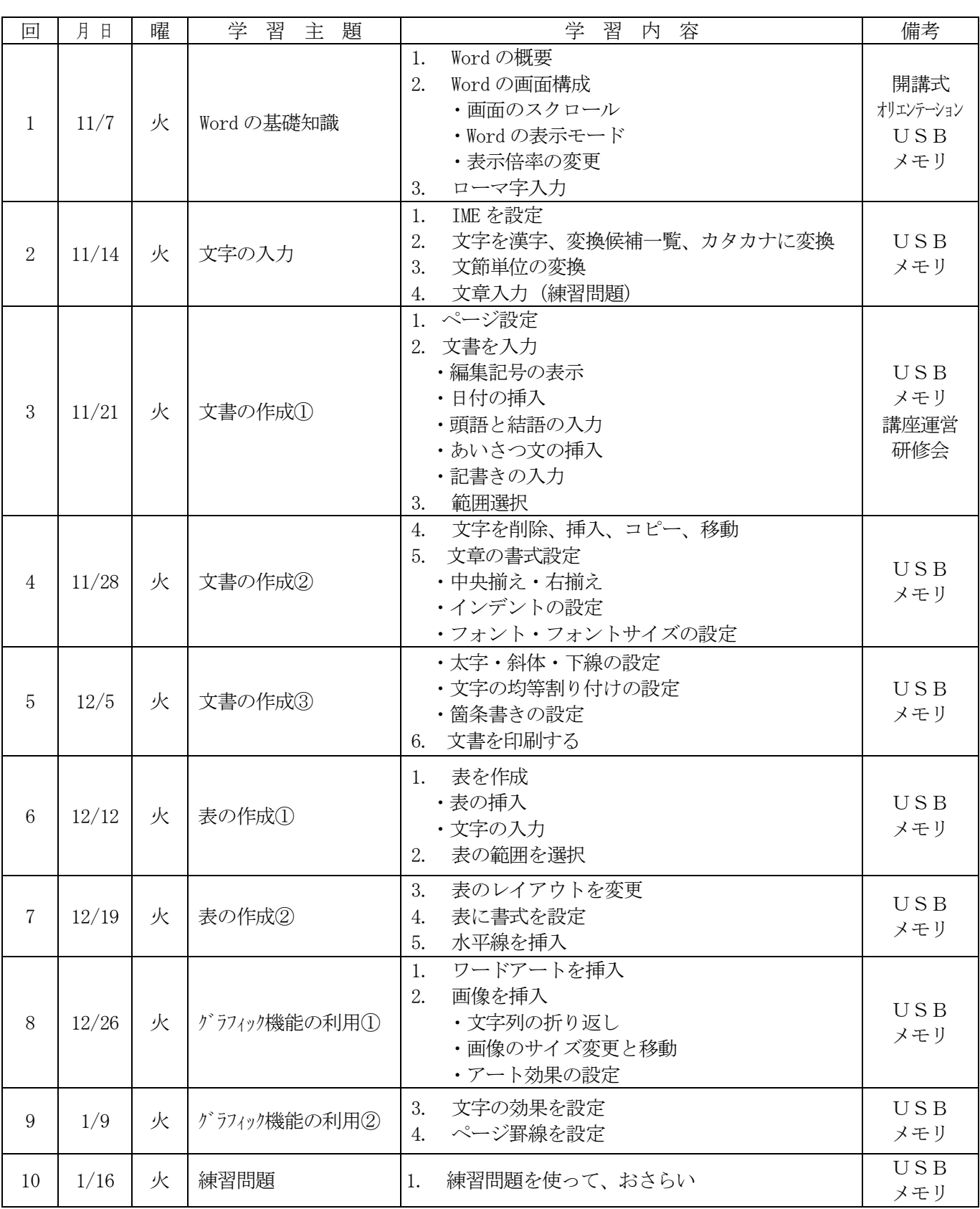

学習時間:10時~12時

教 材 費:「初心者のための Word2021」 ISBN978-4-938927-79-0 (税込 1,320 円) 用意するもの:USBメモリ・筆記用具